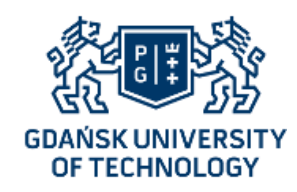

# Eksploracja danych

# KLASTERYZACJA I SEGMENTACJA

#### **Wojciech Waloszek**

wowal@eti.pg.gda.pl

**Teresa Zawadzka**

tegra@eti.pg.gda.pl

Katedra Inżynierii Oprogramowania Wydział Elektroniki, Telekomunikacji i Informatyki Politechnika Gdańska

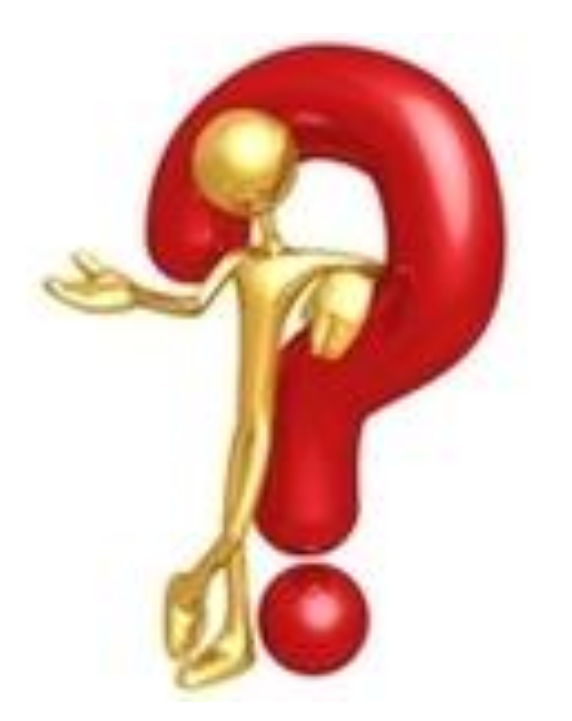

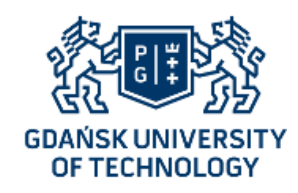

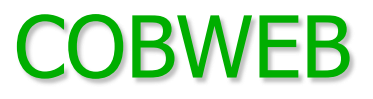

- Klasteryzacja polega na wygenerowaniu pewnych zasad podziału danych na zasadzie podobieństwa,
- Algorytm COBWEB jest przykładem algorytmu grupującego (tworzącego klastry),
- Algorytm COBWEB generuje hierarchiczny podział danych w postaci drzewa.

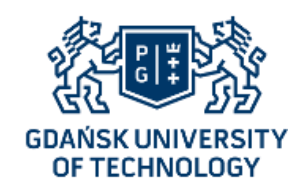

#### Drzewo COBWEB

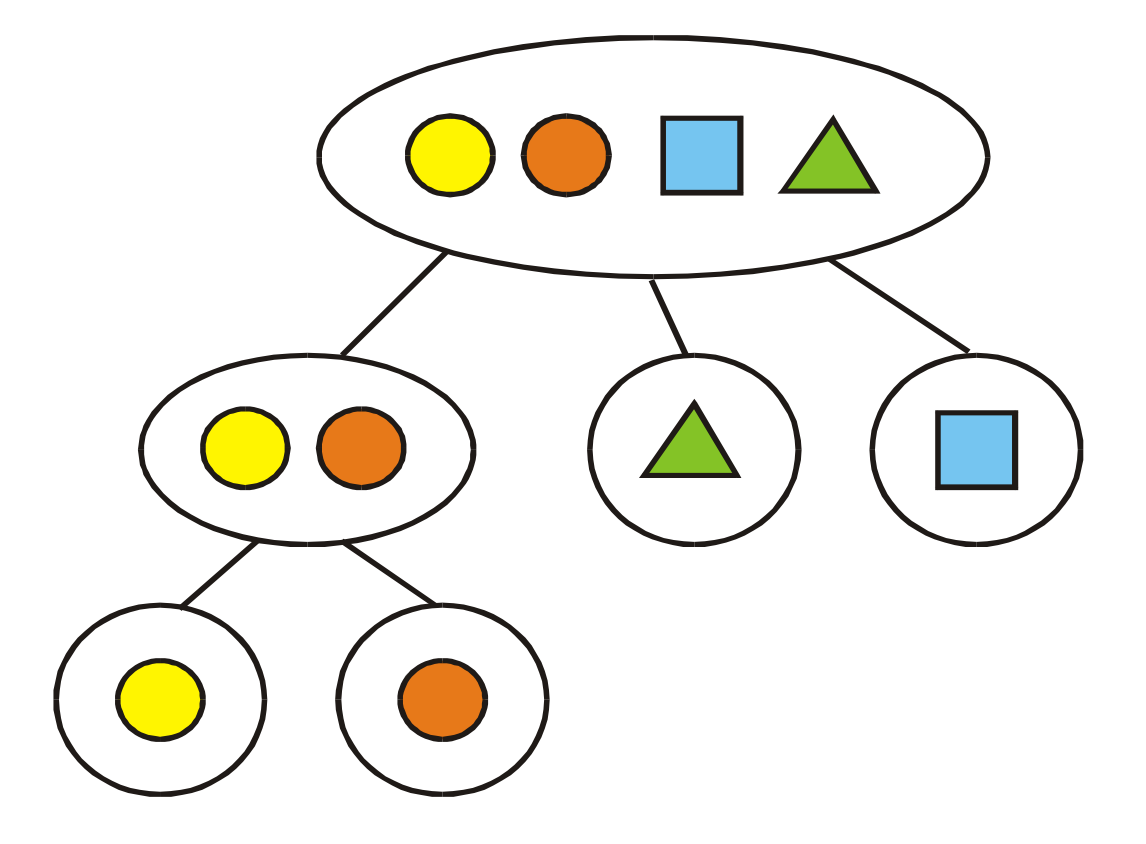

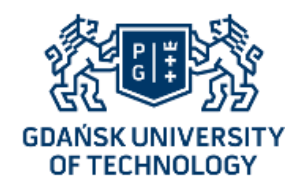

Załóżmy, że chcemy przeprowadzić proces grupowania dla kolejnego przykładu:

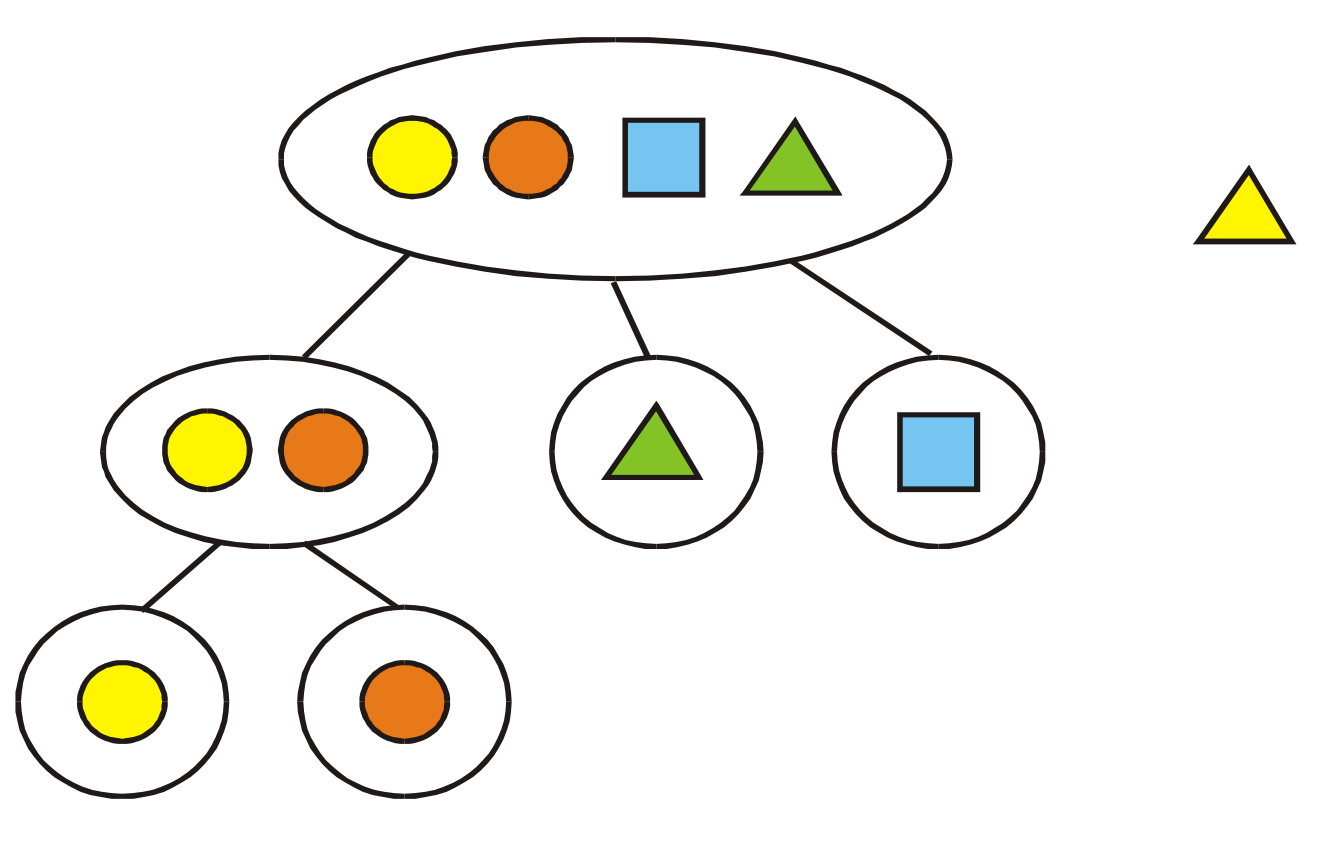

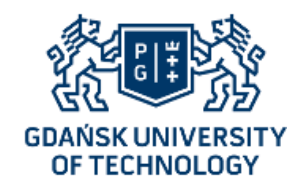

COBWEB dokłada przykład do głównej kategorii.

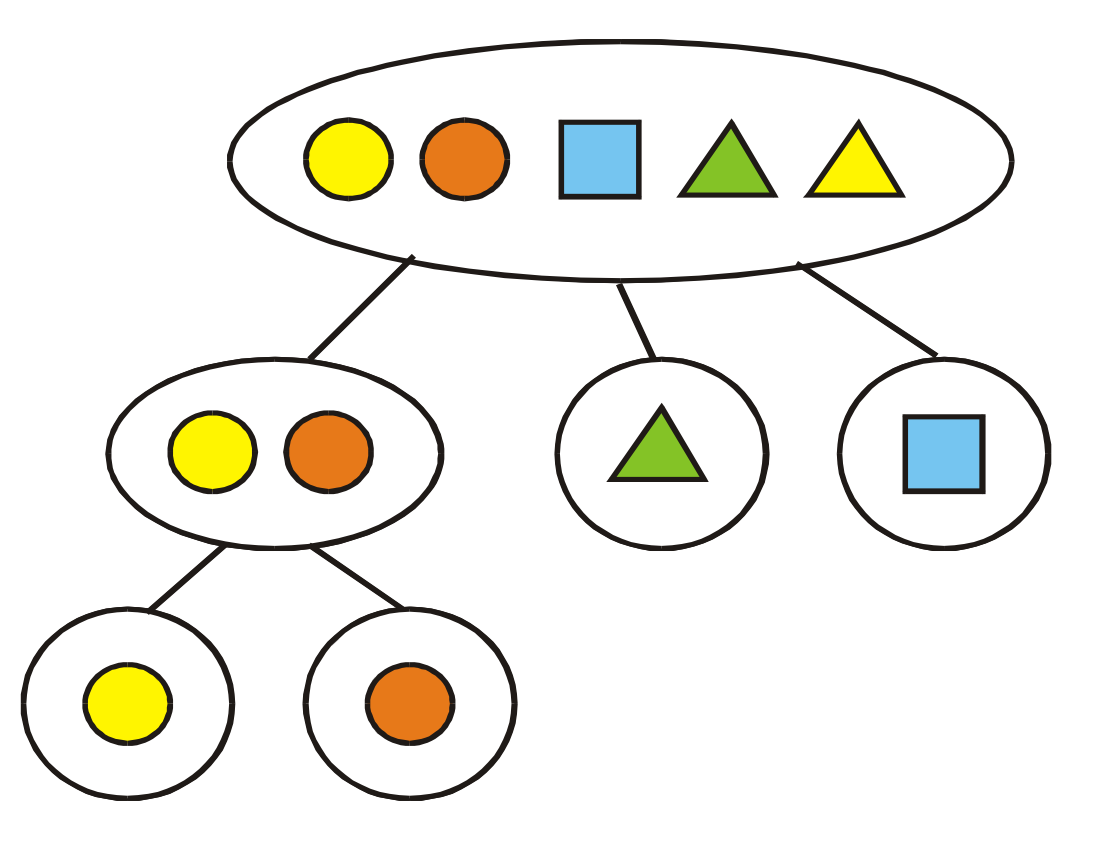

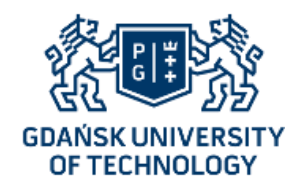

Następnie próbuje różnych możliwości dalszego grupowania.

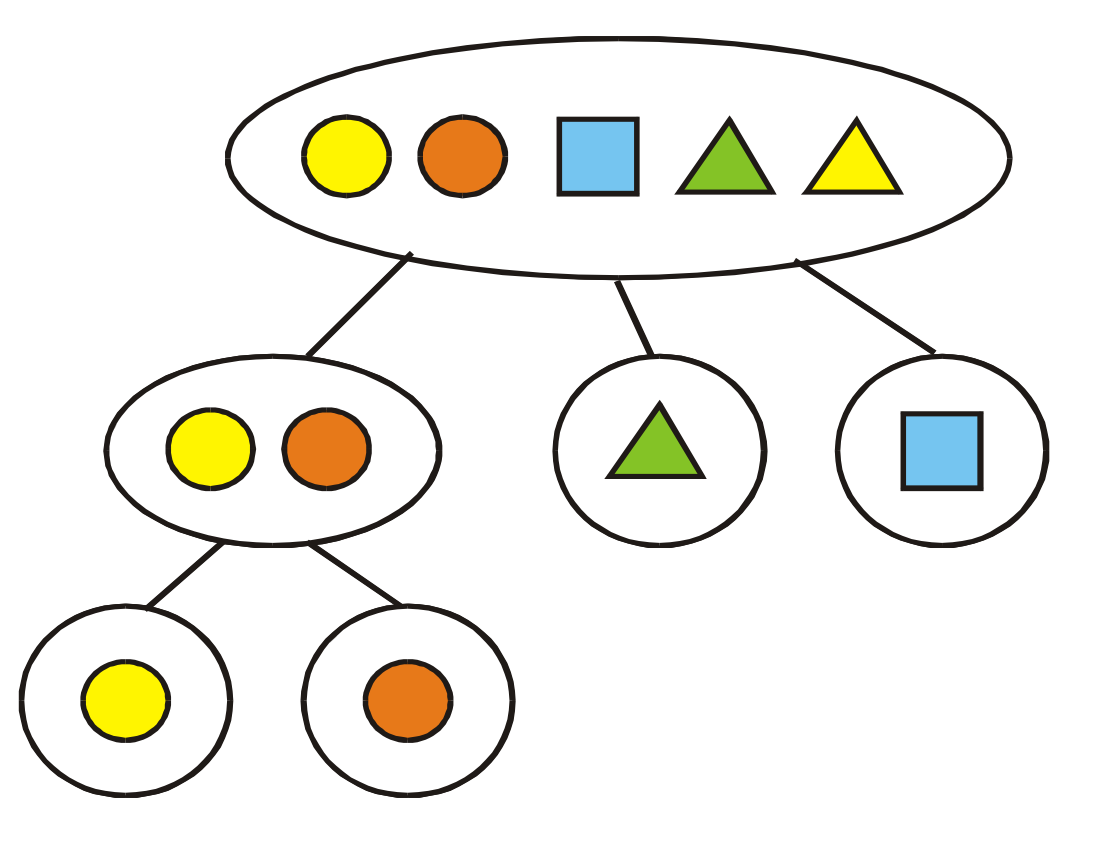

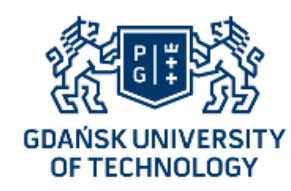

COBWEB – operacje

- Na każdym z poziomów drzewa algorytm może wykonać jedną z operacji:
	- zaliczyć przykład do istniejącej podkategorii,
	- utworzyć osobną podkategorię dla przykładu,
	- dokonać podziału podkategorii i zaliczyć przykład do jednej z jej kategorii potomnych,
	- połączyć dwie podkategorie i zaliczyć przykład do podkategorii połączonej,
- O tym, którą operację wykonać, decyduje wartość funkcji oceny jakości grupowania.

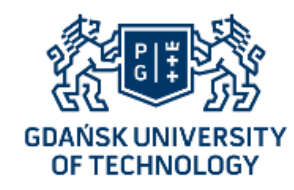

Algorytm dokłada "na próbę" przykład do każdej podkategorii.

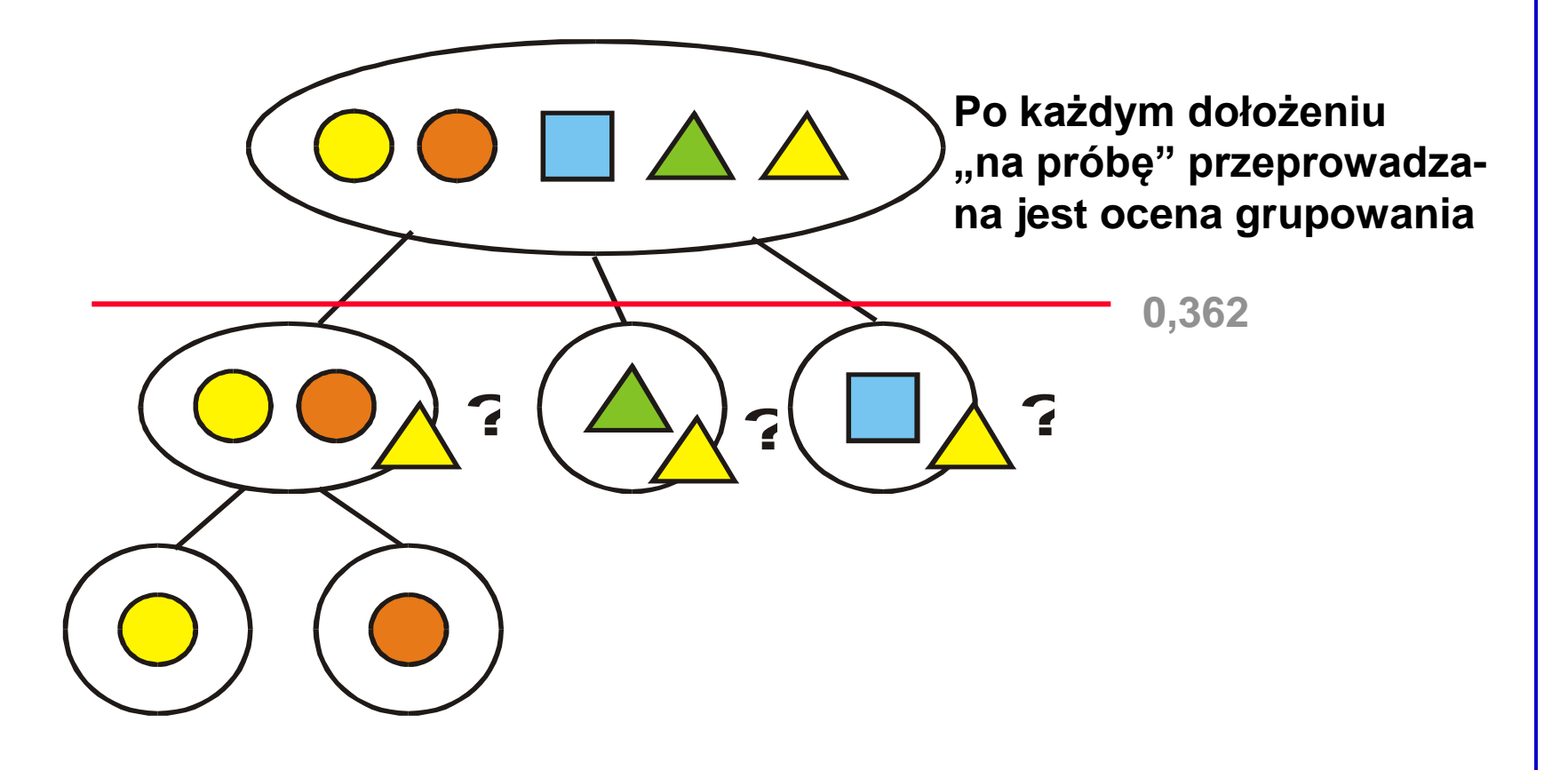

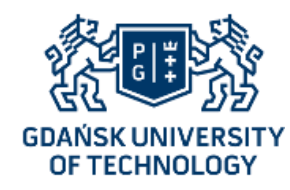

Algorytm próbuje też stworzyć dla przykładu osobną podkategorię.

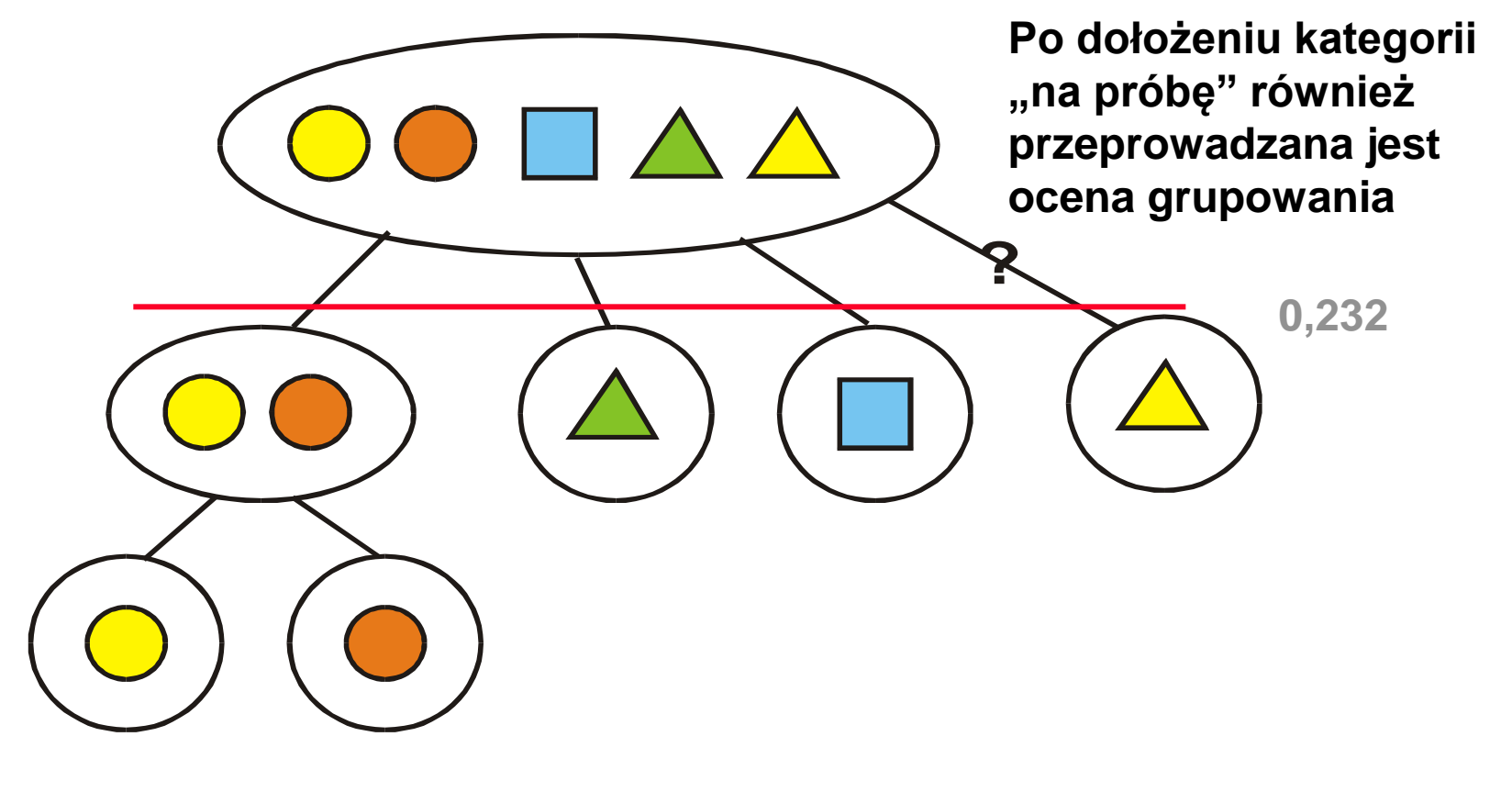

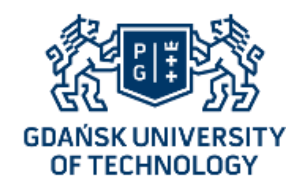

#### COBWEB – podział

COBWEB próbuje też usunąć jedną z podkategorii i dodać przykład do jednej z jej kategorii potomnych.

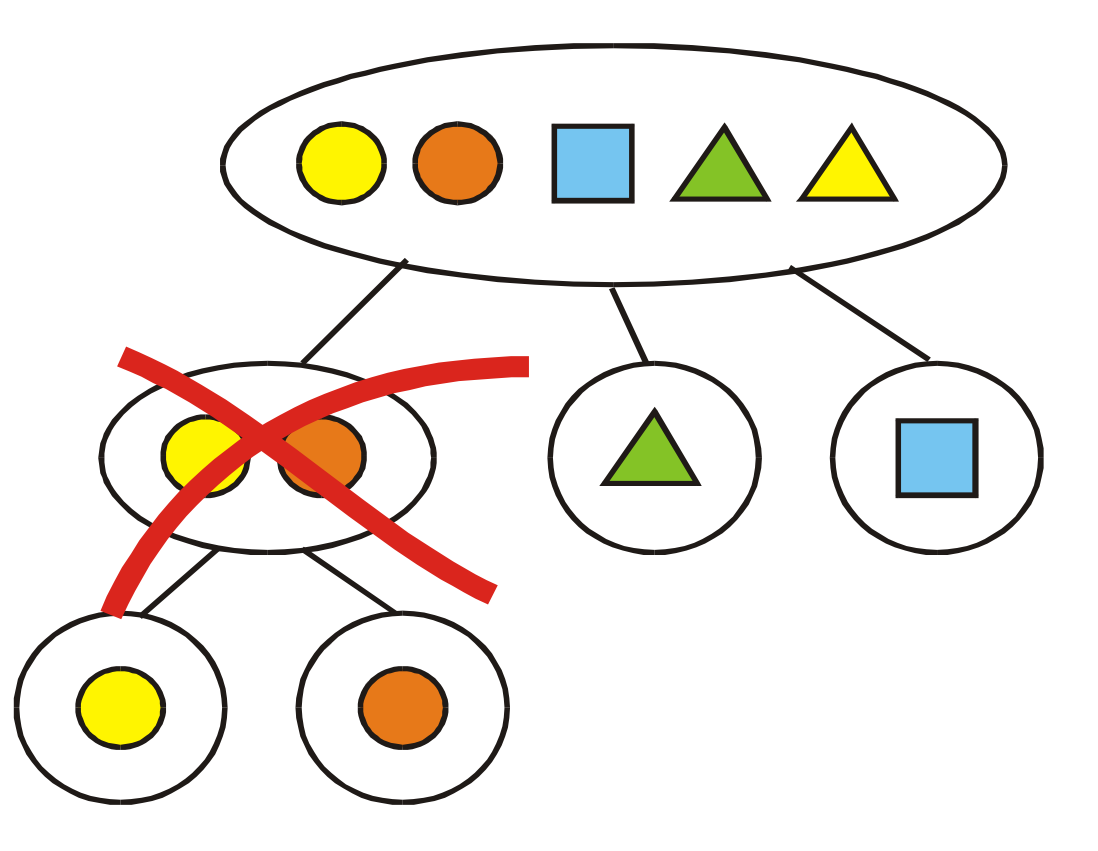

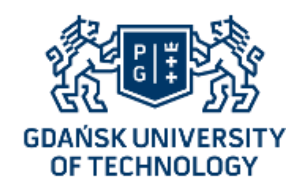

## COBWEB – podział

COBWEB próbuje też usunąć jedną z podkategorii i dodać przykład do jednej z jej kategorii potomnych.

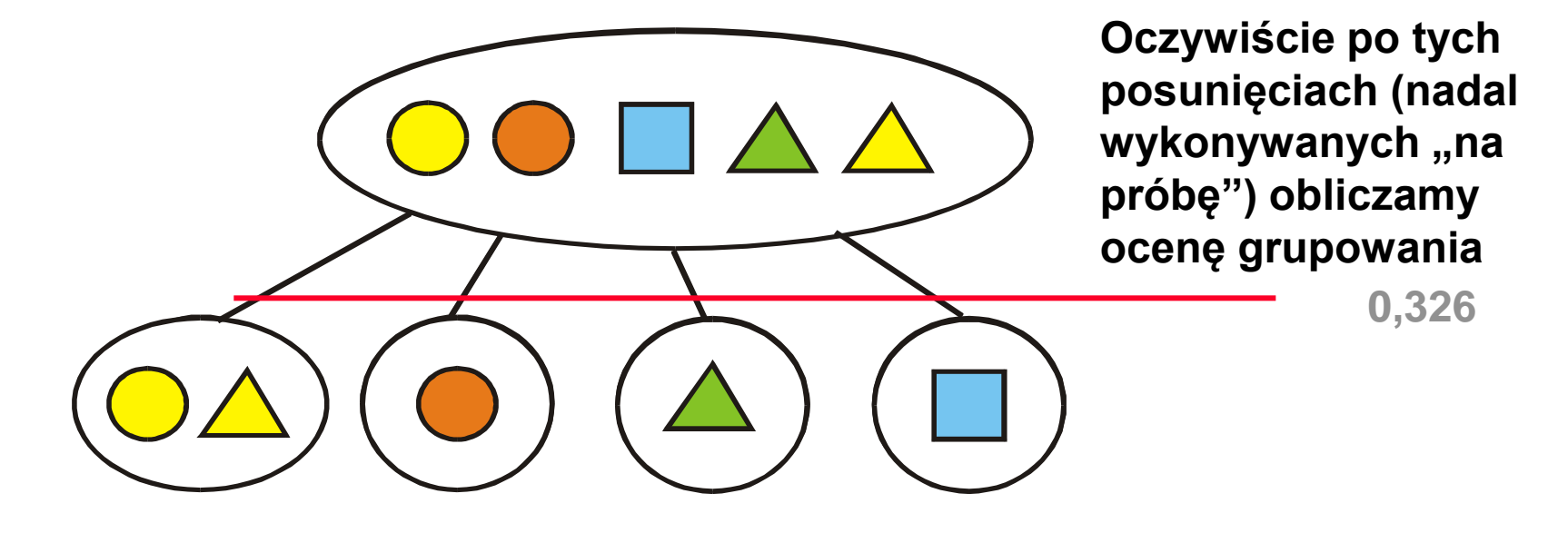

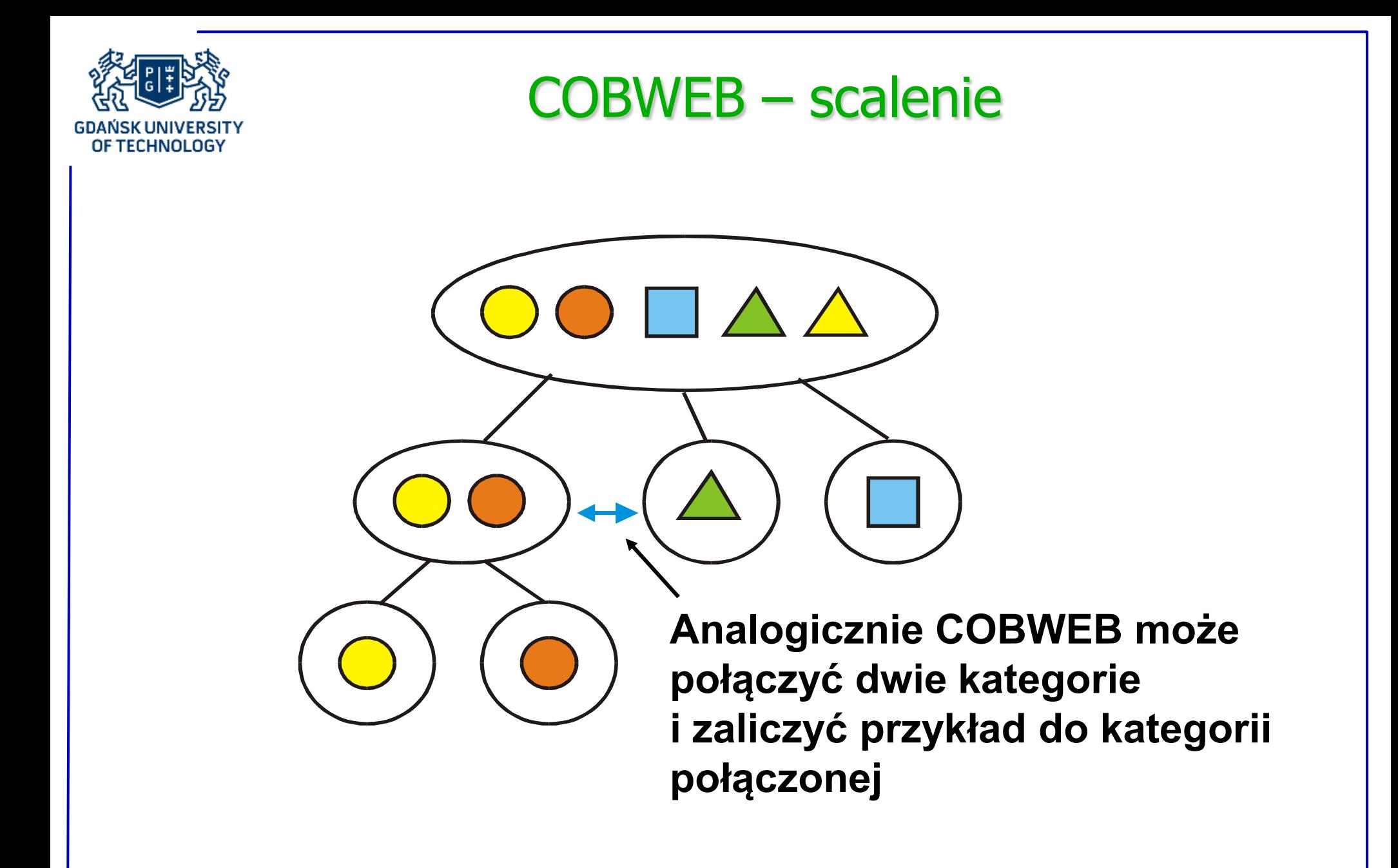

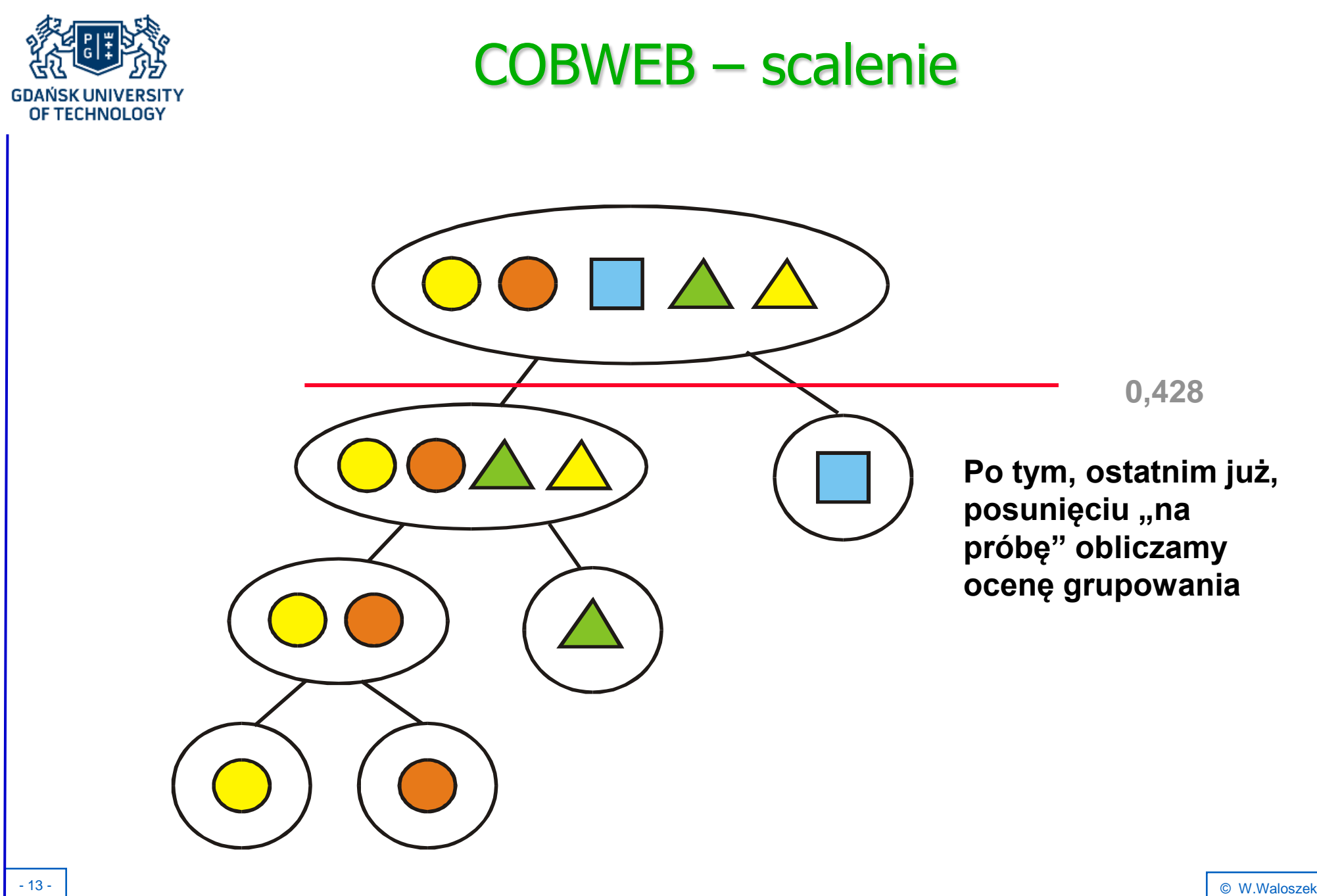

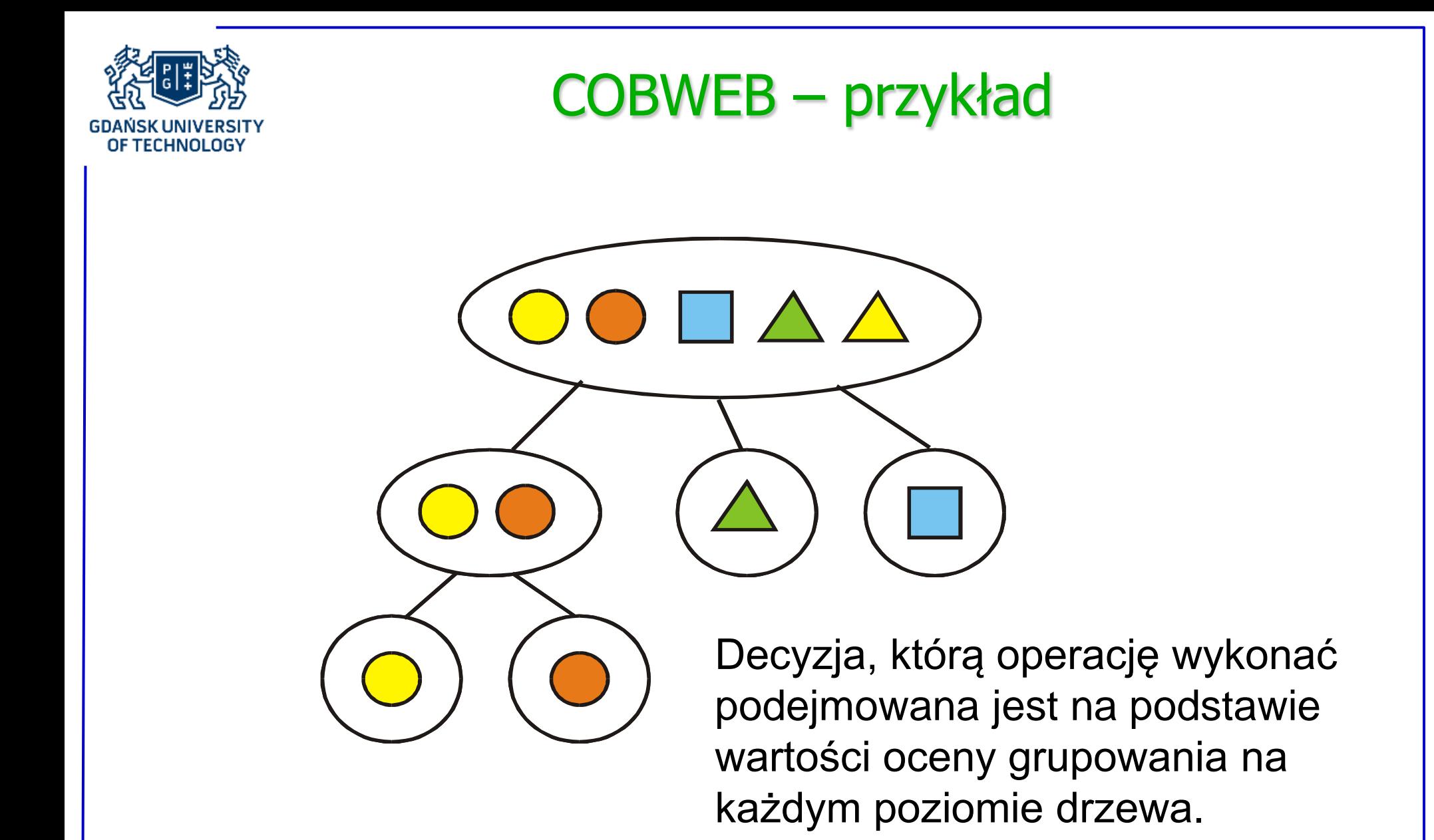

- 14 - © W.Waloszek

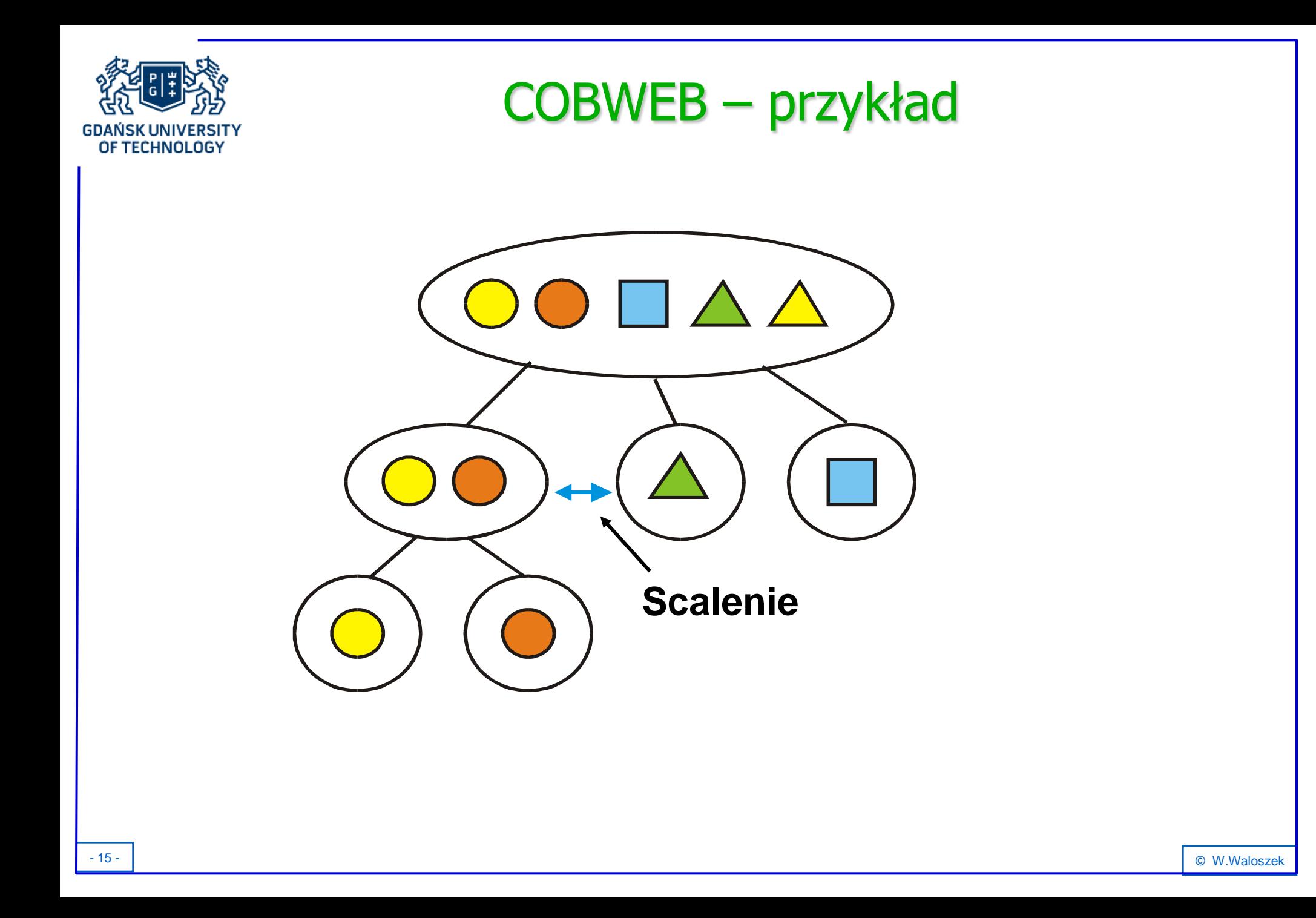

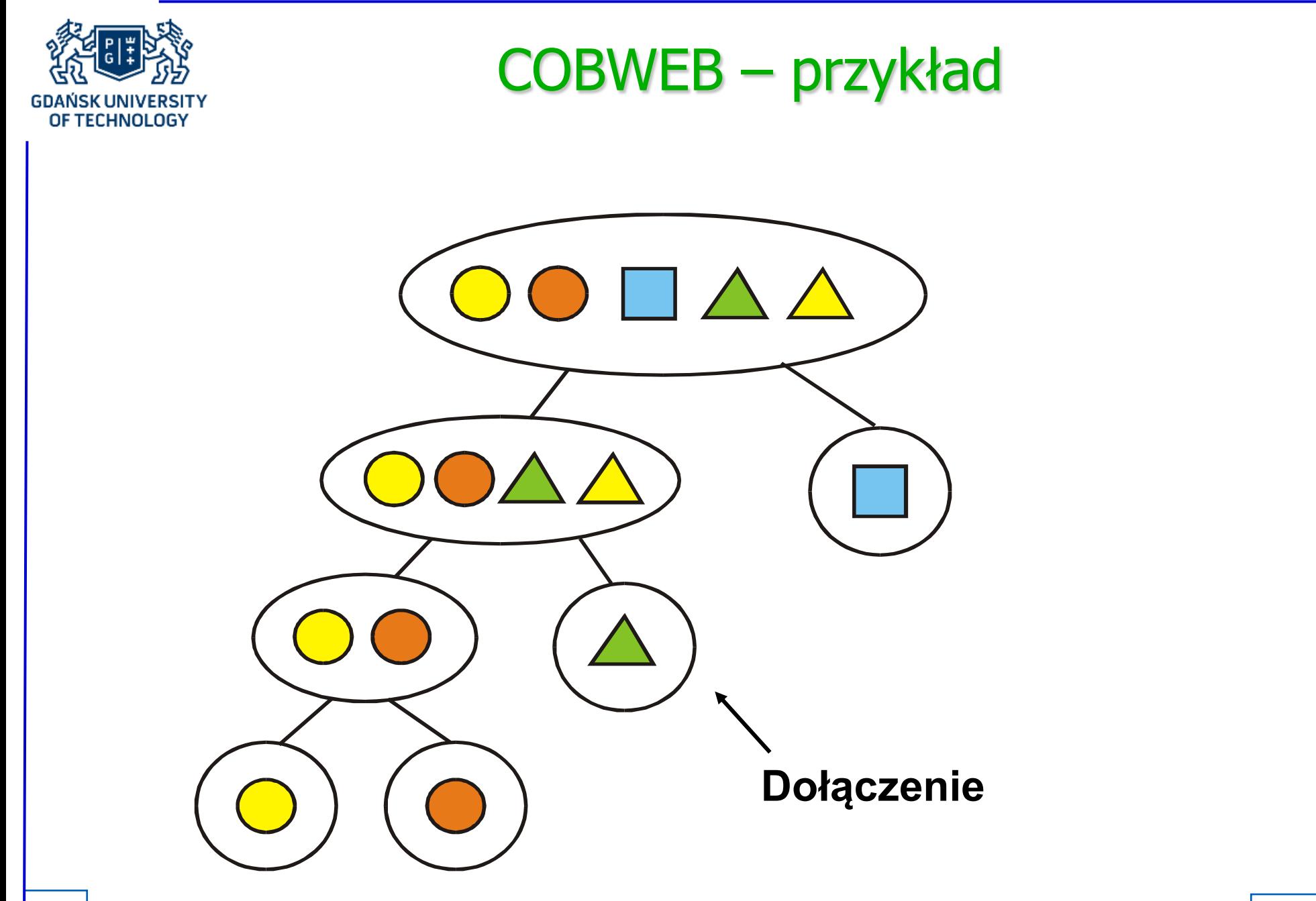

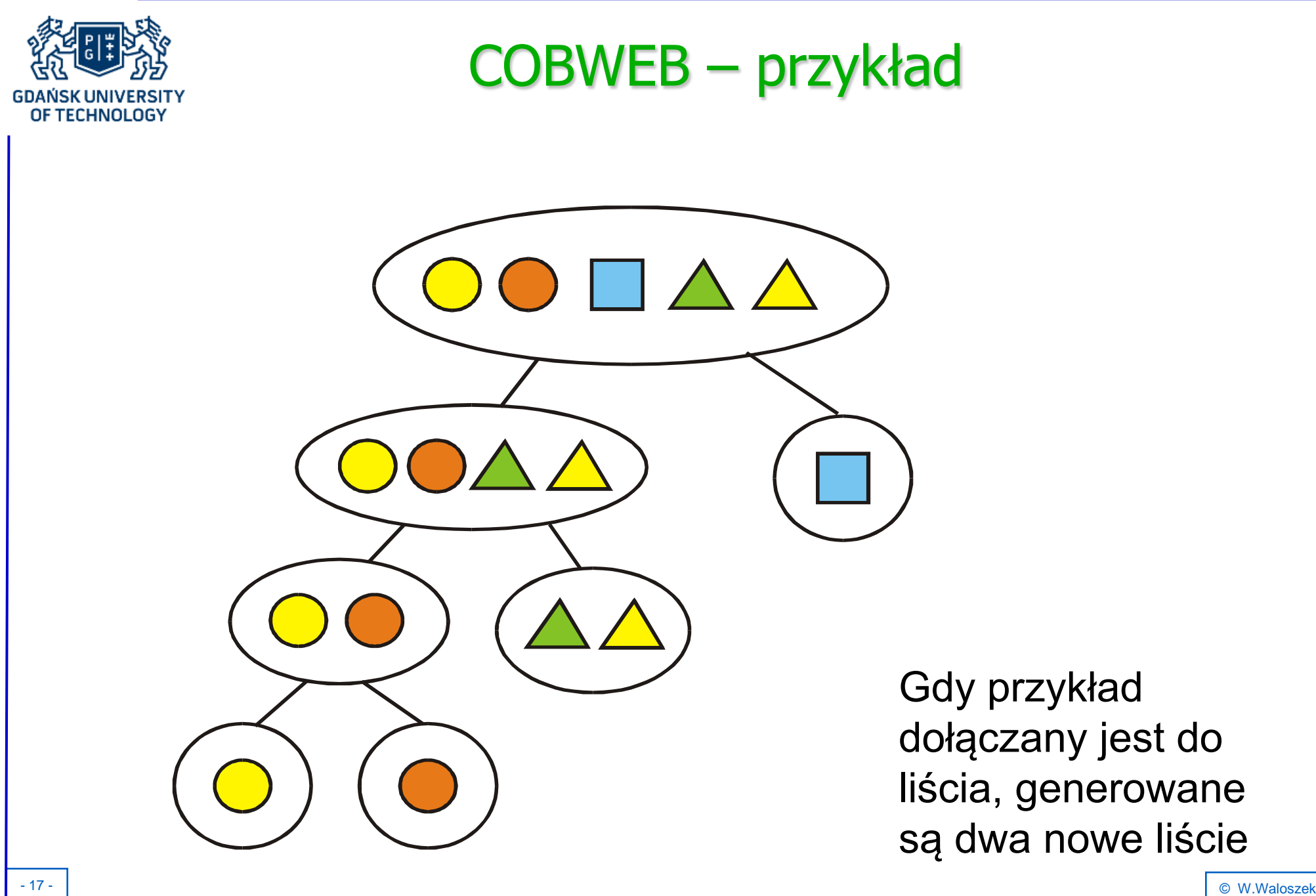

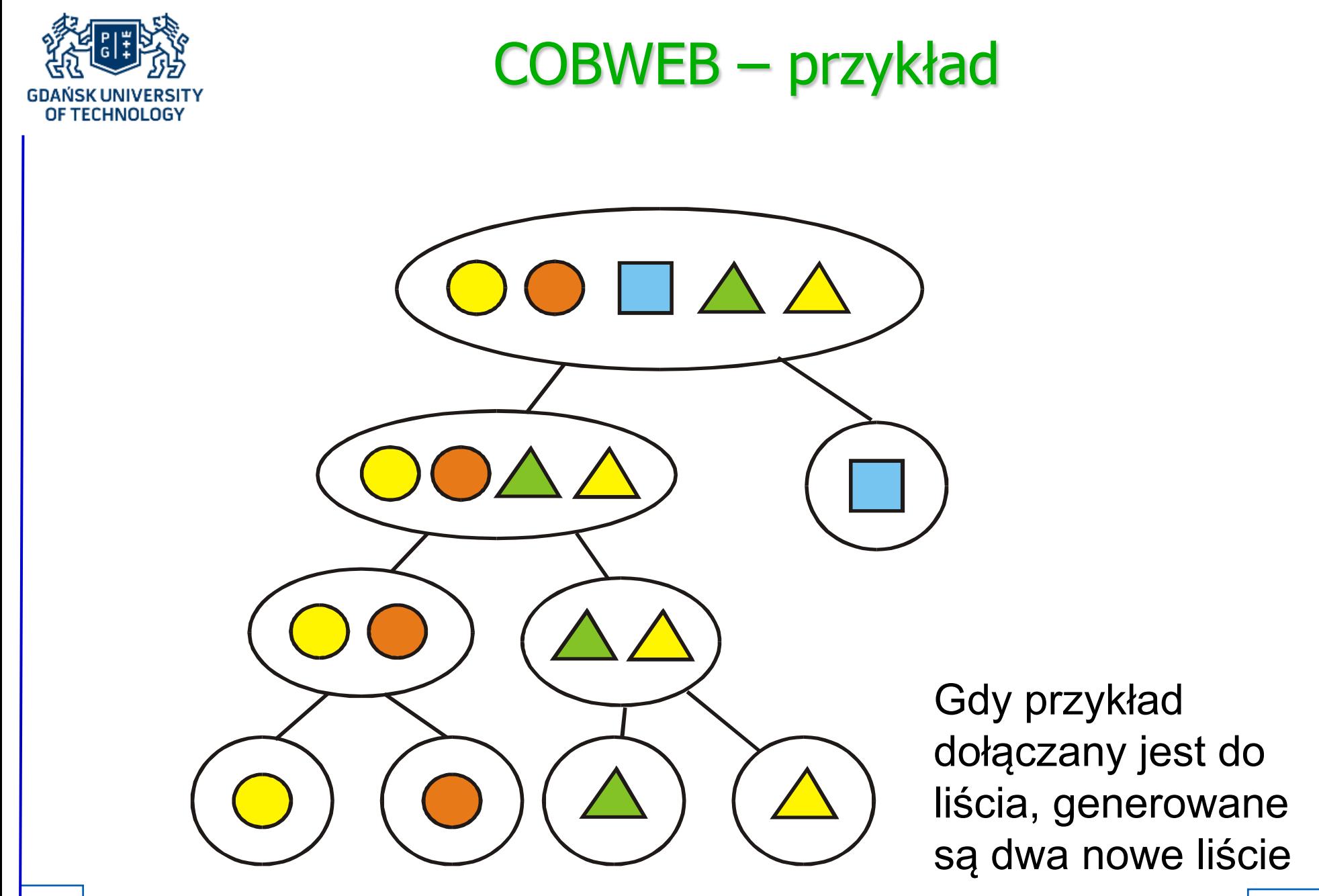

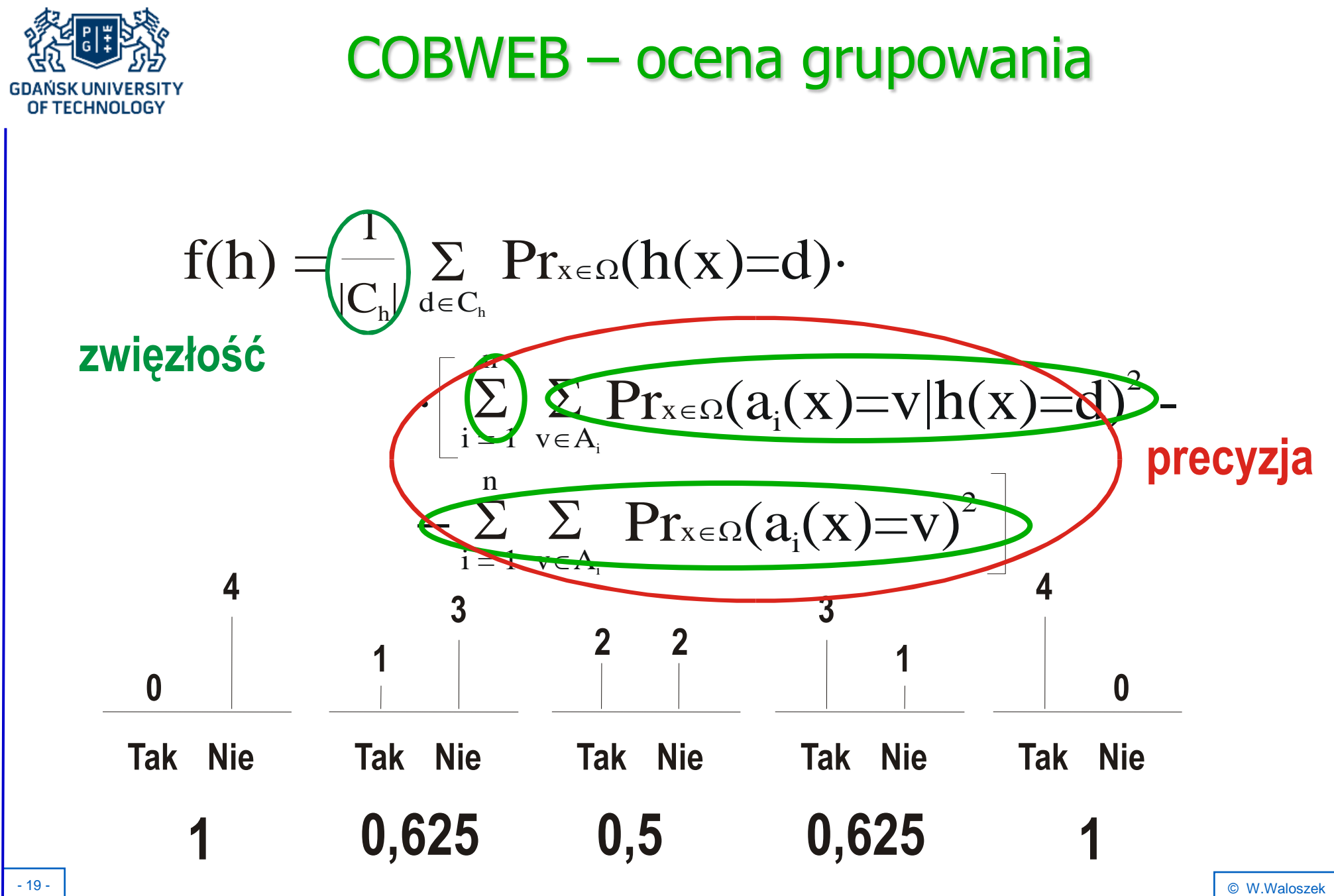

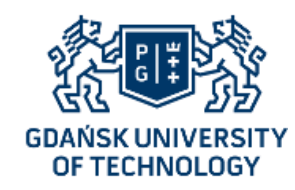

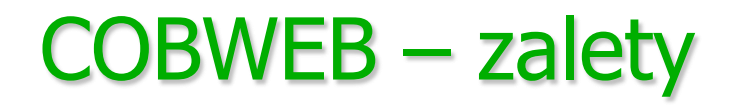

- COBWEB może być używany w trybie inkrementacyjnym,
- Produkowany jest hierarchiczny podział przykładów,
- Funkcja oceny jakości grupowania może być dostosowana do grupowania niestandardowych typów atrybutów lub nawet niestandardowych przykładów

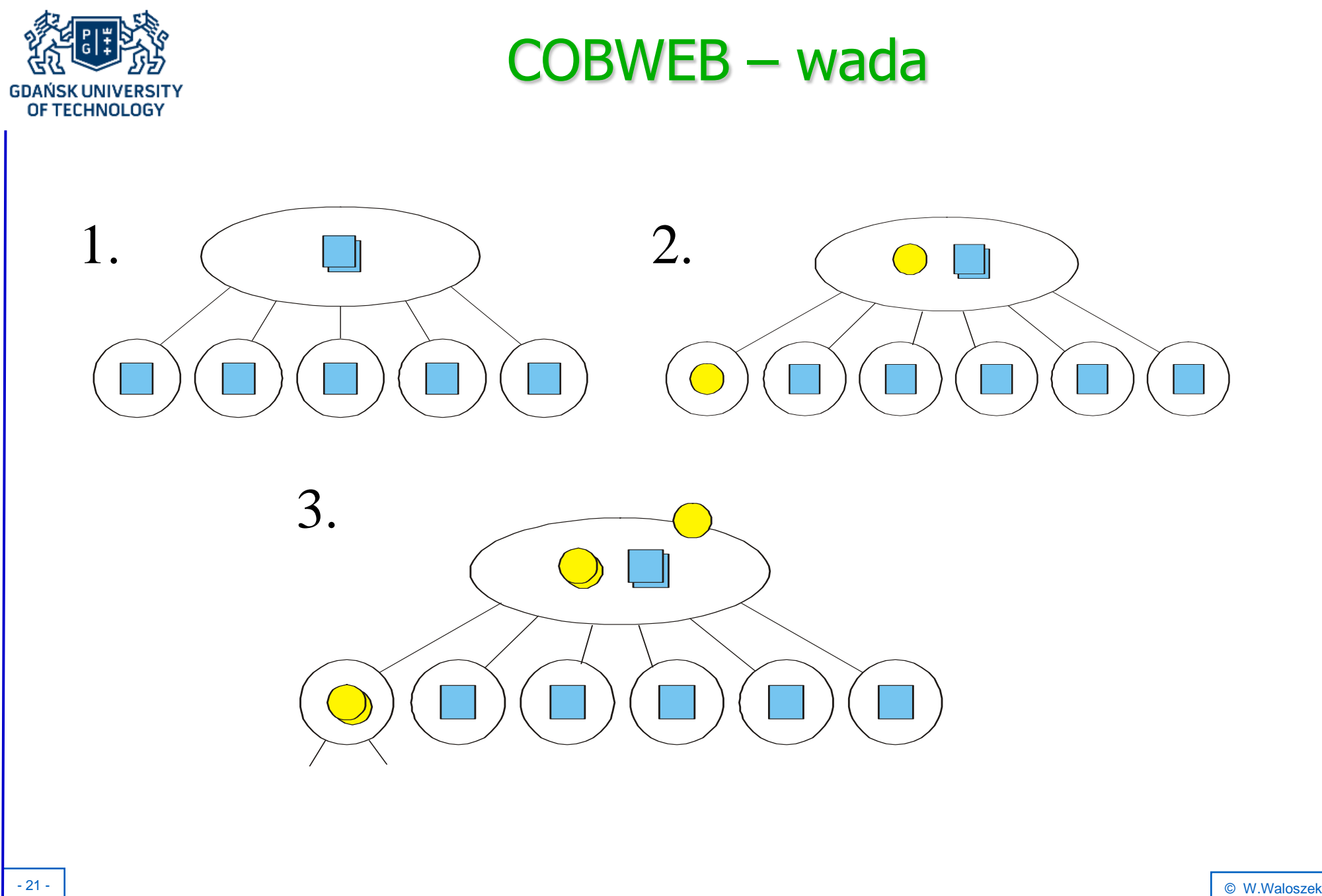

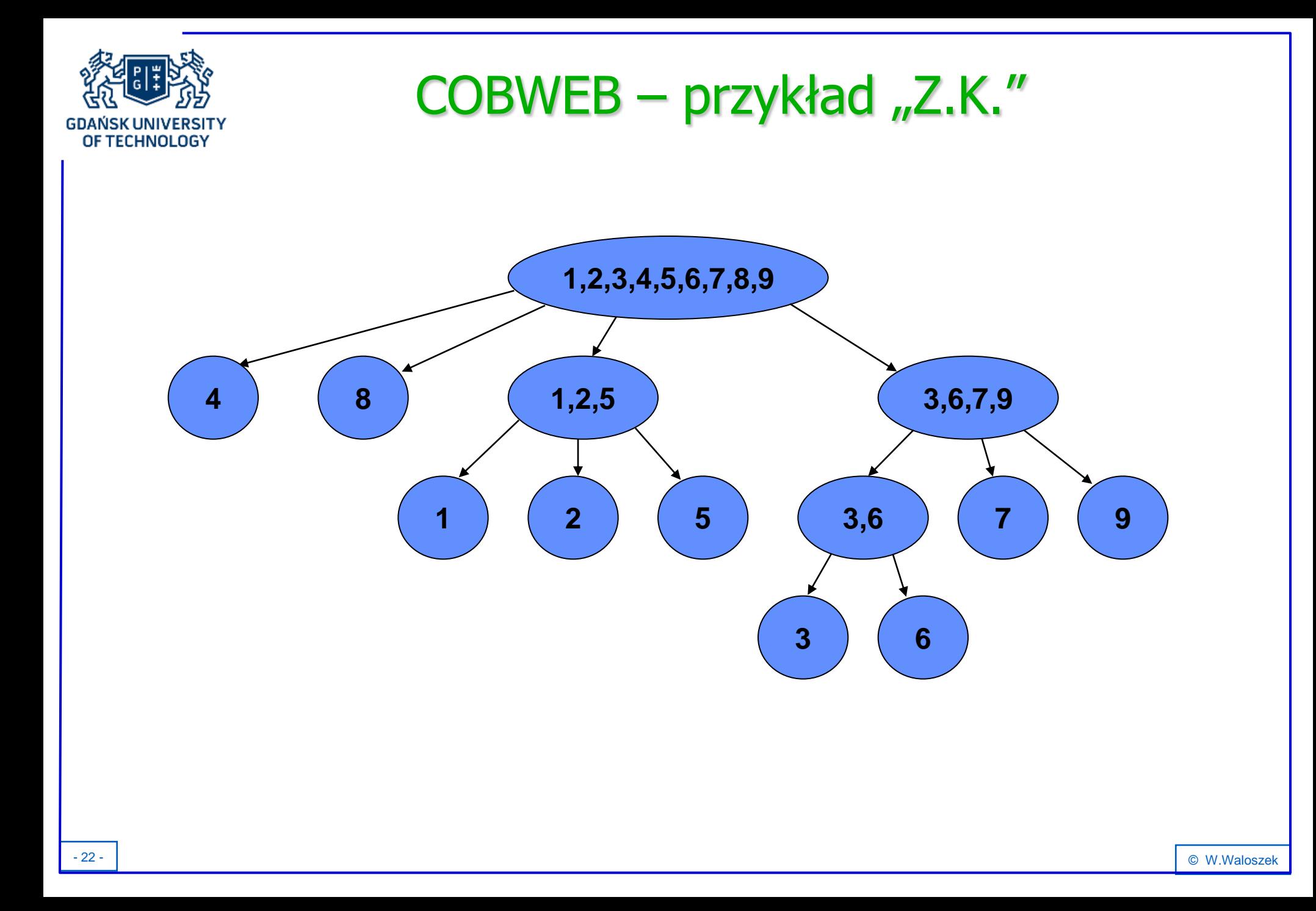

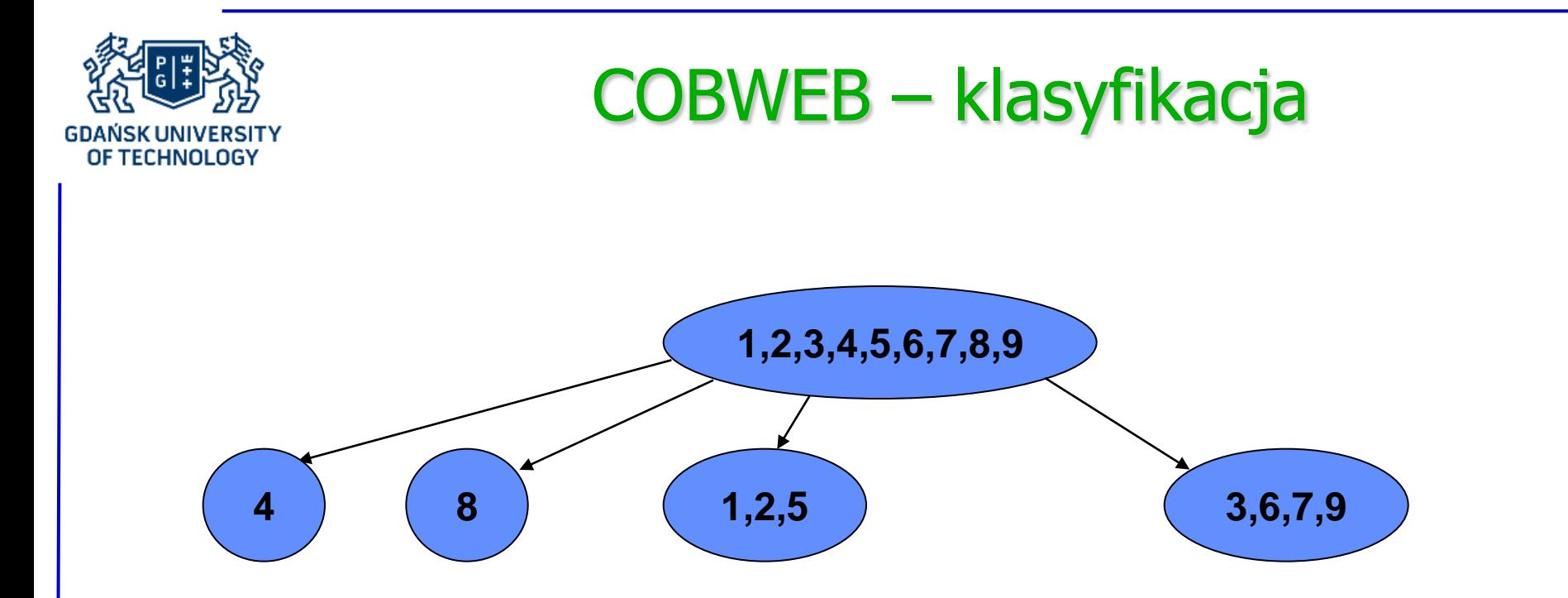

#### **W praktyce jako wynik grupowania traktuje się drugi poziom drzewa COBWEB licząc od korzenia**

**Takie zredukowane drzewo może być traktowane również jako klasyfikator**

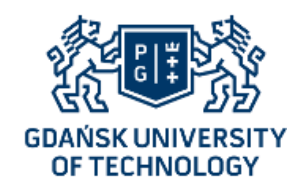

## Grupowanie - przykład

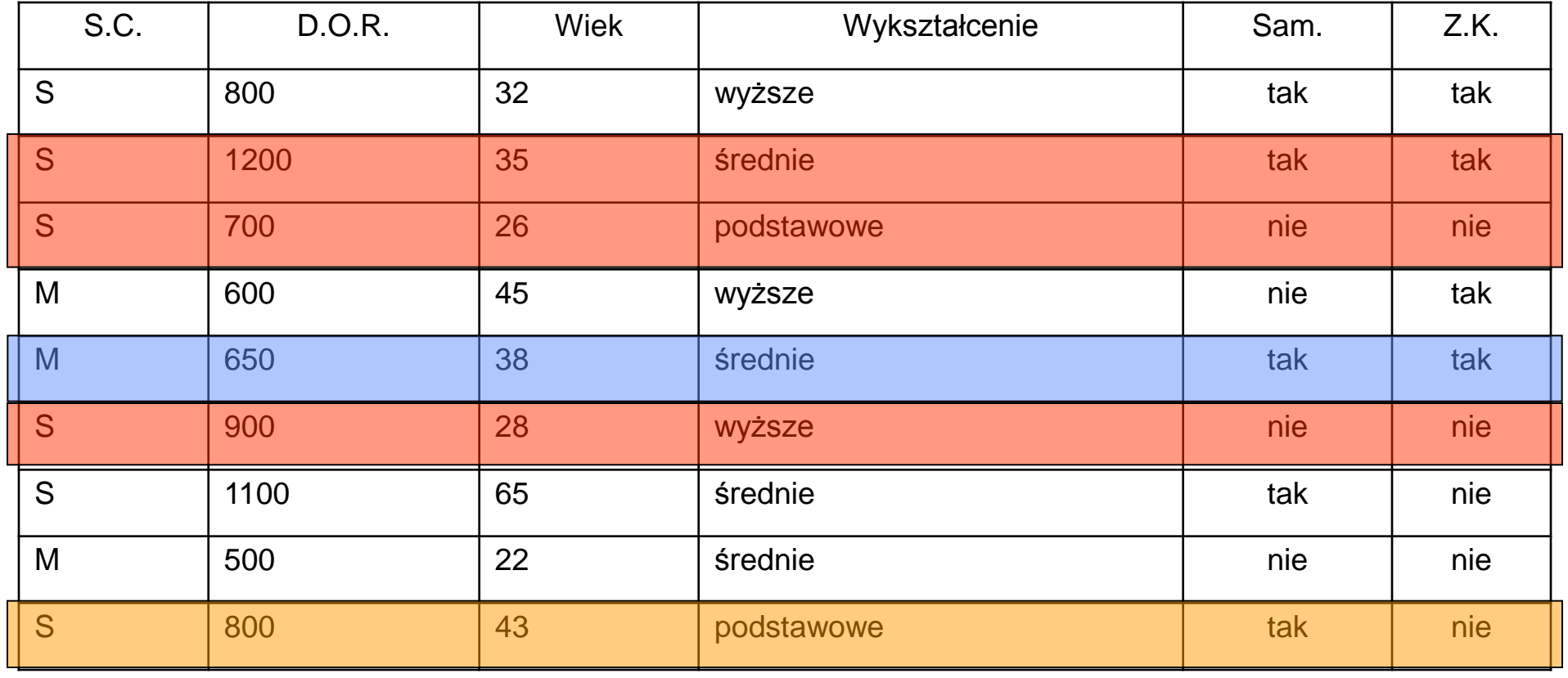

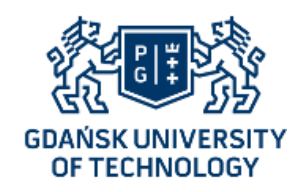

### COBWEB – podsumowanie

- COBWEB dołącza każdy przykład do drzewa kategorii, wykonując proste operacje,
- O tym, którą operację wykonać, decyduje funkcja oceny jakości grupowania według kryteriów precyzji i zwięzłości,
- Działa w trybie inkrementacyjnym, można dostosowywać sposób jego działania,
- Algorytm zachłanny, efekt jego działania mocno zależy od kolejności podawania przykładów na wejście

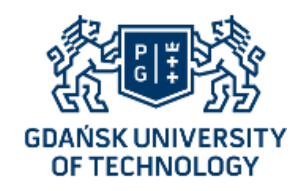

Dziękujemy za uwagę

Zapraszamy na wykład:

KLASTERYZACJA I SEGMENTACJA cz. 2